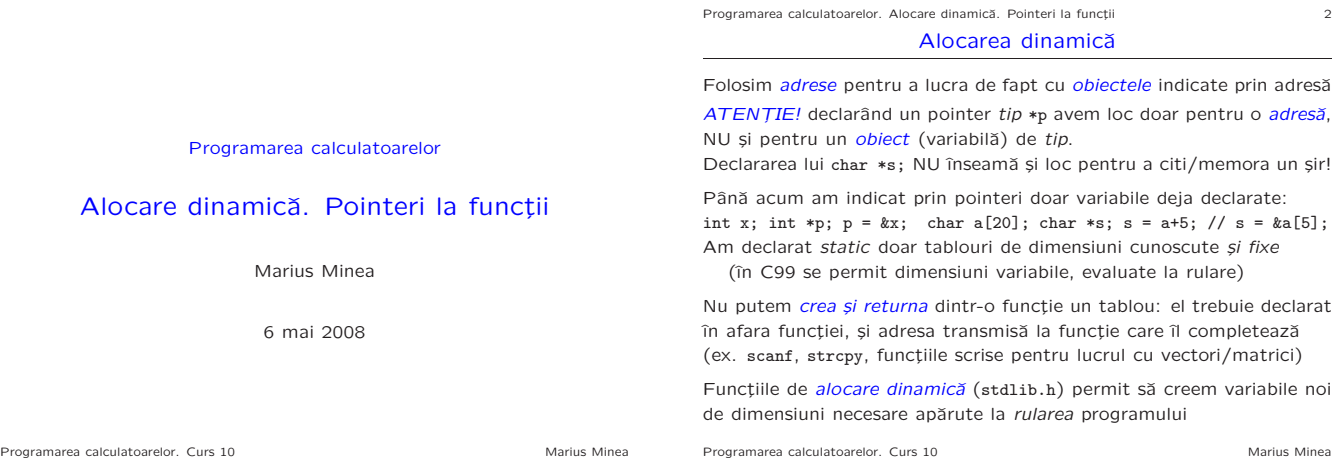

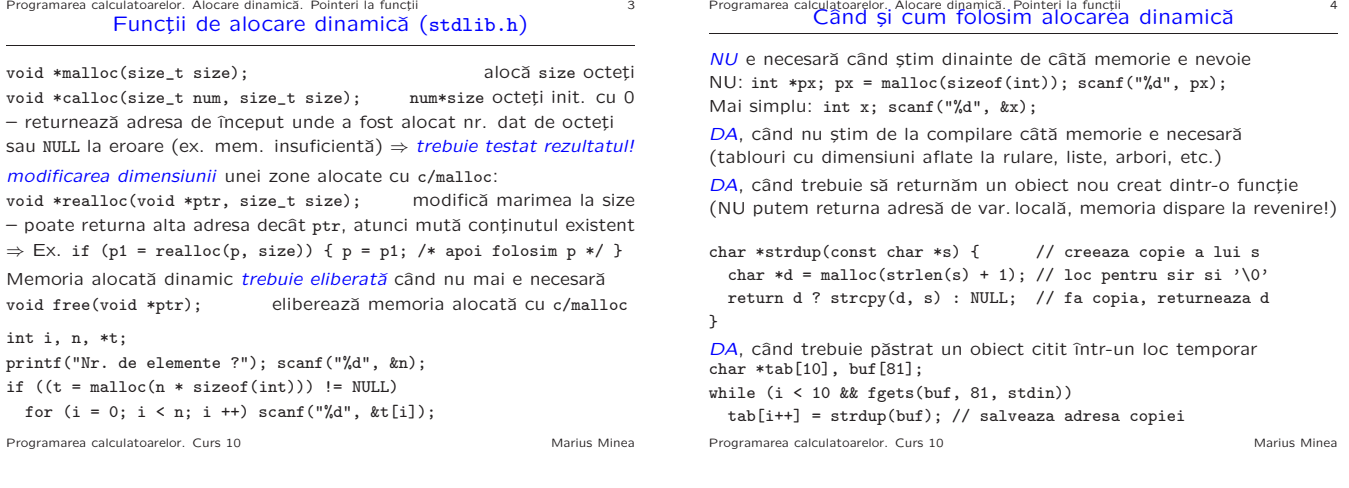

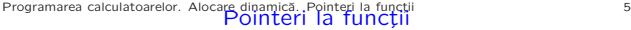

Parametrii și variabilele ne permit mai mult decât calcule cu valori fixe ⇒ uneori dorim să variem *funcția* apelată într-un punct de program Exemplu: parcurgerea unui tablou pentru diverse prelucrări for (int i = 0; i < len; ++i)  $f(tab[i])$ ; (pt. diverse funcții f) ⇒ se poate, folosind variabile *pointeri la funcții* Numele unei functii reprezintă chiar adresa functiei. Declarații: de funcție: tip\_rez fct (tip1, ..., tipn); de *pointer la funcție* (de același tip):  $tip_rez$  (\*pfct) ( $tip1, ..., tipn$ ); se poate atribui pfct = fct; (numele funcției reprezintă adresa ei) Exemplu: int fct(void); declară o funcție ce returnează un întreg int (\*fct)(void); declară un pointer la o funcție ce returnează întreg ATENȚIE! int \*fct(void); e o funcție ce returnează pointer la întreg

Sintaxa pointerilor de funcții e complicată  $\Rightarrow$  e util să declarăm un tip: typedef void (\*funptr)(void); // tip pointer la funcție void funptr funtab[10]; // tablou de pointeri de funcție void Programarea calculatoarelor. Curs 10 Marius Minea

## Programarea calculatoarelor. Alocare dinamică. Pointeri la functii 6 un cui i

void mul3(int \*p) { \*p \*= 3; }

- void tip(int \*p) { printf("%d ", \*p); }
- void prel(int tab[], int len, void (\*fp)(int \*p)) { for (int  $i = 0$ ;  $i < len$ ;  $+i)$   $fp(ktab[i])$ ;

- } // apoi in main putem scrie:
- int t[LEN] = { 2, 3, 5, 7, 11 }; // tabloul de prelucrat prel(t, LEN, mul3); /\*inmulteste\*/ prel(t, LEN, tip); //afiseaza

Exemplu: funcția standard de sortare qsort (stdlib.h)

void qsort(void \*base, size\_t num, size\_t size, int  $(*\texttt{compar})(\texttt{void} *$ , void \*)); – adresa tabloului de sortat, numˇarul ¸si dimensiunea elementelor

– adresa funcției care compară 2 elemente (returnează  $\langle$ , = sau > 0) ⇒ folosește argumente void \* fiind compatibile cu pointeri la orice tip

typedef int (\*comp\_t)(const void \*, const void \*);//tip ptr.fct.cmp int intcmp(int \*p1, int \*p2) { return \*p1 - \*p2; }//fct.cmp.intregi int tab[5] = { $-6$ , 3, 2,  $-4$ , 0}; // tabloul de sortat qsort(tab, 5, sizeof(int), (comp\_t)intcmp); // sorteaza crescator Programarea calculatoarelor. Curs 10 Marius Minea